# **Relever le défi du Web mobile**

**Bonnes pratiques de conception et développement**

 $\overline{a}$ 

**François Daoust Dominique Hazaël-Massieux**

 $\mathscr{C}$ 

 $\varpi$ 

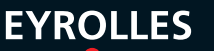

## **Relever le défi du Web mobile**

**iPhone, iPad, Android et autres smartphones, consoles de jeux, lecteurs MP3... Face à la déferlante des appareils portables, créer ou adapter un site ou une application web de manière à ce qu'ils soient utilisables et fonctionnels sur tous ces terminaux est une véritable gageure. Suivez le guide et adoptez les stratégies gagnantes pour aborder ce nouveau marché !**

### **Les meilleures pratiques pour approcher les évolutions rapides du Web mobile en toute sérénité !**

Tirer parti des innovations technologiques du Web mobile tout en s'adaptant aux nouvelles contraintes entraînées par son utilisation (petite taille d'écran et de clavier, accès aléatoire au réseau, batterie limitée, etc.)… Oui, mais comment s'y prendre ? Ce livre fournit tout un ensemble d'approches et de techniques pour répondre intelligemment aux situations concrètes auxquelles se retrouvent confrontés développeurs et concepteurs de sites et applications mobiles, en évitant les écueils : multiplicité des navigateurs, formats et langages de programmation, méthodes d'adaptation, utilisation des CSS et de JavaScript, sécurité, optimisation des performances…

Exemples et avis d'experts à l'appui, s'inspirant de l'expérience pratique des auteurs autant que des recommandations officielles du W3C, il deviendra le quide de référence pour relever le défi du Web mobile!

### **Au sommaire**

Web mobile : quelles spécificités? • Écueils : contraintes matérielles, contexte de mobilité, fragmentation du marché • Opportunités : disponibilité, personnalisation, innovations • **Terminaux mobiles** • Écran • Microprocesseur • Mémoire • Stockage • Batterie • Claviers physiques ou virtuels • Système de pointage (curseur, multitactile…) • Système d'exploitation • Capteurs GPS, NFC... • Classification • Navigateurs mobiles • WebKit, Opera Mobile/Mini, BlackBerry, Internet Explorer Mobile, NetFront, Obigo, Firefox Mobile (Fennec), Bolt, Skyfire… • Parts de marché et spécificités régionales • Classification • **Formats et outils de validation** • HTML, XHTML, HTML 5 • CSS • JavaScript et JSLint • Images bitmap • Images vectorielles : Flash ou SVG? • Polices et codage des caractères • Vidéo • Flash et PDF • ActiveX, applets Java, Silverlight • **Les bases d'un bon site web mobile** • Simplicité • Présentation linéaire • Navigation • Longueur des pages • Contenu : aller droit au but • Interactions utilisateur : liens, formulaires, adresses et codes-barres 2D • Personnaliser l'expérience utilisateur : authentification, cookies, préférences, sécurité, vie privée • Version mobile : .mobi ou m.? • **Adaptation** • Côté client : amélioration progressive, mécanismes HTML, CSS, JavaScript • Côté serveur : en-têtes HTTP, Accept, User-Agent, X-WAP Profile et profil d'agent utilisateur, bases de description des terminaux (WURFL) • Méthodes • **Styles CSS** • Taille de l'écran : pixels et autres unités, zoom initial (viewport) • Compacité • Adaptation au contexte : types de média (Media Type), requêtes de média CSS (CSS Media Queries) • Techniques d'adaptation • **JavaScript** • Techniques utiles sur les mobiles : séparation, validation côté client, balise <script>, mode asynchrone, JSON, stockage local... . Écueils : bibliothèques (jQuery, Prototype…), comptes à rebours, DOM, changements de styles, variables, événements onmouse et de groupe… • Jongler avec les règles • **Optimisation** • Réseaux mobiles : GSM, GPRS, 3G, 3G+, 4G… • Bande passante • Latence • Coûts • Cache • Requêtes HTTP • Combiner scripts, feuilles de styles, images (sprites), adresses data • Redirections, rafraîchissement • Supprimer le superflu : minimalisation, cookies, formulaires, images • Compression • **Perspectives** • Géolocalisation • Interactions audio • Photo et vidéo • API JavaScript • Applications web et widgets • Web mobile ou applications natives ?

### **À qui s'adresse cet ouvrage ?**

– Aux développeurs chargés de créer ou d'adapter un site ou une application web pour les terminaux mobiles

- À tous les professionnels de la conception web qui souhaitent réussir leur entrée sur le marché du mobile
- À tous les acteurs d'un projet web mobile : décideur, chef de projet, webdesigner, ergonome, commercial, etc.

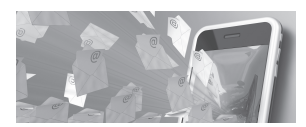

#### **Les auteurs**

**Après sept années passées à développer pour le Web mobile entre l'ambiance feutrée d'une start-up et le campus de Microsoft, François Daoust a rejoint le W3C où il maintient le validateur mobileOK, donne des cours en ligne sur les Bonnes Pratiques du Web Mobile et participe au groupe de travail éponyme.**

### **Dominique Hazaël-Massieux**

**travaille au W3C depuis dix ans, où il est responsable depuis plus de cinq ans de l'activité Web mobile. Ayant pris une part active au développement des meilleures pratiques du Web mobile, il a eu maintes occasions de les mettre en application dans ses activités de développeur web.**

# **Relever le défi du Web mobile**

**Bonnes pratiques de conception et développement**

> **François Daoust Dominique Hazaël-Massieux**

> > **EYROLLES**

ÉDITIONS EYROLLES 61, bd Saint-Germain 75240 Paris Cedex 05 www.editions-eyrolles.com

### **Chez le même éditeur**

D. Guignard, E. Robles, N. Sorel, J. Chable. – **Programmation Android**. N°12587, 2010, 486 pages.

E. Sarrion. – **XHTML/CSS et JavaScript pour le Web mobile**. *Développement iPhone et Android avec et iUI et XUI.* N°12775, 2010, 274 pages.

J. Stark. – **Applications iPhone avec HTML, CSS et JavaScript**. *Conversion en natifs avec PhoneGap*. N°12745, 2010, 190 pages.

P. Chatelier. **– Objective-C pour le développeur avancé**. *Le langage iPhone/iPad et Mac OS X pour les développeurs C++/Java/C#.* N°12751, 2010, 240 pages.

> T. Sarlandie. – **Programmation iPhone OS 3**. *Conception, ergonomie, développement et publication*. N°12477, 2009, 276 pages.

A. Boucher. – **Ergonomie web illustrée**. *60 sites à la loupe.* N°12695, 2010, 302 pages. « Design & Interface ».

B. Morin. – **L'iPhone OS 4 maîtrisé**. *Pour utilisateurs avancés*. N°12746, 2010, 256 pages. « Sans Taboo ».

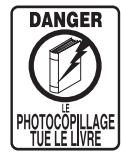

Le code de la propriété intellectuelle du 1<sup>er</sup> juillet 1992 interdit en effet expressément la photocopie à usage collectif sans autorisation des ayants droit. Or, cette pratique s'est généralisée notamment dans les établissements d'enseignement, provoquant une baisse brutale des achats de livres, au point que la possibilité même pour les auteurs de créer des œuvres nouvelles et de les faire éditer correctement est aujourd'hui menacée.

En application de la loi du 11 mars 1957, il est interdit de reproduire intégralement ou partiellement le présent ouvrage, sur quelque support que ce soit, sans autorisation de l'éditeur ou du Centre Français d'Exploitation du Droit de Copie, 20, rue des Grands-Augustins, 75006 Paris.

© Groupe Eyrolles, 2011, ISBN : 978-2-212-12828-4

### Avant-propos

À moins d'avoir vécu dans une caverne ces dernières années, il est difficile d'être passé à côté de la déferlante du Web sur un nombre grandissant d'appareils portables : en premier lieu, les téléphones, bien sûr, mais aussi de plus en plus les consoles de jeu portatives, certains GPS, des lecteurs de musique, les tablettes tactiles, etc.

Le Web sur les terminaux mobiles apporte les réponses dont l'utilisateur a besoin, quand il en a besoin, et où il en a besoin – en tout cas, dans l'idéal !

### **Pourquoi ce livre ?**

De nombreux sites web restent malheureusement difficiles à utiliser sur les écrans de taille réduite, avec des claviers à l'usage parfois délicat, et dans des conditions d'accès au réseau plus ou moins bonnes.

Mais ces contraintes, revers de la médaille de la mobilité, ne constituent pas un mur infranchissable, loin s'en faut. Par bien des aspects, c'est aujourd'hui le domaine des terminaux mobiles qui pousse une grande partie des innovations en matière de technologies web : ignorer le monde du mobile devient de plus en plus impensable lorsqu'on s'investit un tant soit peu dans le Web.

Forts de notre expérience au W3C où nous avons participé à l'élaboration des « Bonnes Pratiques du Web Mobile » et des « Bonnes Pratiques pour les Applications Web mobiles », sans oublier les différentes occasions que nous avons eues de les mettre en œuvre, au W3C comme ailleurs, il nous a semblé utile de mettre par écrit, en français, avec une approche que nous espérons didactique, les différentes leçons que nous avons apprises au fil du temps.

### **B.A.-BA Qu'est-ce que le W3C ?**

Le W3C (abréviation de *World Wide Web Consortium*) est une organisation internationale à but non lucratif, fondée par Tim Berners-Lee, l'inventeur du Web, et qui s'occupe de la standardisation des technologies web. C'est au W3C que sont définies les différentes versions de HTML (y compris HTML 5), les feuilles de styles CSS, ainsi que la plupart des technologies présentes dans les navigateurs web. Le W3C a lancé en 2005 l'initiative pour le Web mobile, dans le but de faciliter l'utilisation des technologies web sur les terminaux mobiles.

Le monde mobile, en pleine évolution, voit naître de petites révolutions à peu près tous les six mois. Dans un tel contexte, nous avons essayé de rassembler à la fois des approches et des techniques qui collent le mieux au marché d'aujourd'hui (fin août 2010) – quitte à dévier sur certains points des recommandations spécifiques du W3C. Surtout, nous tentons de les inclure dans des perspectives plus générales, afin de permettre d'approcher avec sérénité ces évolutions rapides sans tomber dans le piège de la spécialisation à outrance sur la plate-forme à la mode du moment.

Certes, nous nous attendons à ce que certains points de détail soulevés sur les navigateurs mobiles actuels (Android, BlackBerry, Opera Mini, Safari, etc.), tels que les parts de marché ou les bogues de certaines versions, deviennent rapidement obsolètes, mais espérons néanmoins que les conseils sous-jacents resteront valables de manière plus pérenne.

### **À qui s'adresse ce livre ?**

Ce livre s'adresse en priorité aux développeurs web, amateurs ou professionnels, qui souhaitent mieux appréhender les différences concrètes auxquelles ils sont appelés à se confronter pour créer ou adapter des sites web agréables et fonctionnels sur les terminaux mobiles.

Nous avons incorporé force d'exemples et d'illustrations qui présument une connaissance minimale des différentes technologies de base du Web, HTML et CSS, et pour certains chapitres, de JavaScript et de la programmation côté serveur.

Nous espérons cependant qu'au-delà de ce contenu technique, le livre reste accessible à un public plus large, et qu'il permettra en particulier aux différents acteurs de la création de contenus web, qu'ils soient fournisseurs ou clients, designers, commerciaux ou décideurs, de mieux comprendre et d'appréhender les spécificités liées à l'utilisation du Web sur les téléphones portables, et de connaître les meilleures stratégies à envisager lors de projets s'y rapportant.

### **Comment le livre est-il organisé ?**

Dans le **chapitre 1**, nous commençons par définir ce qu'on entend par le Web mobile, et les caractéristiques qui font qu'il requiert une attention spécifique en matière de création de contenus web.

Nous faisons ensuite un tour d'horizon de la diversité en matière de terminaux et de navigateurs mobiles dans le **chapitre 2**.

Nous entamons les considérations d'ordre plus technique dans le **chapitre 3**, en nous intéressant aux différents formats et langages de programmation disponibles et recommandés pour la création de contenus web mobile.

Nous reprenons un peu d'altitude au **chapitre 4**, en étudiant les bases d'un site web mobile : aussi bien les grandes lignes des approches explorées plus en détail dans les chapitres suivants, que des points simples mais importants qu'il convient de garder en perspective tout au long de l'ouvrage.

Le **chapitre 5** présente les différentes stratégies d'adaptation pour aller plus loin et faire face à la diversité des terminaux, en identifiant les paramètres à prendre en compte pour choisir la stratégie la mieux adaptée à une situation donnée.

Nous replongeons alors dans les aspects techniques au **chapitre 6** en abordant les particularités de l'utilisation des feuilles de styles CSS à destination des terminaux mobiles.

Dans une veine similaire, le **chapitre 7** explore les visages multiples, à la fois ange et démon, de JavaScript pour le Web mobile.

Le **chapitre 8** est consacré à l'optimisation des contenus web à destination des téléphones portables, compte tenu en particulier des caractéristiques des réseaux mobiles.

Nous concluons dans le **chapitre 9** par une mise en perspective des différentes évolutions attendues du Web mobile, et des larges possibilités qu'elles ouvrent à ceux qui auront pris le soin des les anticiper.

### **Apartés**

Nous avons complété ces différents chapitres par des apartés, dont la lecture n'est pas nécessaire à la compréhension générale du chapitre, mais qui apportent un complément d'information au sujet traité. Ces apartés sont regroupés dans les catégories suivantes :

- **• À la pointe** : un coup d'œil sur les sujets et technologies en pleine évolution à l'heure où nous écrivons ces lignes ;
- **• Attention** : des points qui méritent une attention particulière pour éviter certains pièges classiques ;
- **• B.A.-Ba** : quelques piqûres de rappel sur certains points que certains considéreront de base, mais qui seront peut-être utiles à d'autres ;
- **• Dans les coulisses** : les explications technologico-politiques, telles que nous les avons perçues dans notre travail au W3C, à certaines des bizarreries auxquelles nous faisons allusion ;
- **• Le saviez-vous ?** : des points un peu plus poussés qui surprendront ou conforteront les plus gourmands de nos lecteurs ;
- **• Le Web vu du ciel** : des considérations plus théoriques sur l'architecture du Web telle que l'envisage le W3C, et qui ouvrent des perspectives sur le fonctionnement concret du Web ;
- **• Point de vue d'expert** : les opinions personnelles (et pas nécessairement alignées avec celles exprimées par ailleurs dans le livre) de quelques experts du Web mobile qui ont gracieusement accepté de compléter ce livre par leur point de vue spécifique.

### **Compléments en ligne**

Passionnés du Web et de son interactivité, il nous a semblé indispensable de compléter ce livre par un site web auquel nous espérons que nos lecteurs participeront activement :

<sup>B</sup>http://lewebmobile.fr

À chaque chapitre de ce livre correspond une page en ligne, sur laquelle nous collectons et publions :

- **•** l'intégralité du code utilisé à titre d'exemple tout au long des chapitres, sa mise en application concrète pour permettre à nos lecteurs de le tester en conditions réelles sur leurs appareils portables ;
- **•** les commentaires de nos lecteurs, en mettant en avant les corrections des erreurs qui nous sont signalées ;
- **•** les liens vers les articles et outils évoqués, ainsi que vers des pages permettant d'explorer certains sujets plus en détail.

Pour faciliter l'utilisation combinée du livre et du site, nous avons inclus au début de chaque chapitre l'adresse de la page web correspondante, ainsi que sa version sous forme de *QR Code*, ces codes-barres à deux dimensions qu'un nombre grandissant de téléphones portables peuvent interpréter via leur appareil photo embarqué – comme nous l'évoquons au chapitre 4.

### **Remerciements**

Nous tenons tout particulièrement à remercier les personnes suivantes, qui ont joué un rôle essentiel à la réalisation de ce livre :

- **•** nos différents interlocuteurs des éditions Eyrolles, en particulier Muriel Shan Sei Fan et Karine Joly, qui nous ont guidés et aidés tout au long de l'aventure de l'écriture de ces pages ;
- **•** nos collègues et collaborateurs au W3C, auprès de qui nous puisons continuellement plus de connaissance et de savoir-faire que nous ne saurions en rendre compte ;
- **•** parmi eux, plus spécifiquement le groupe de travail des Bonnes Pratiques du Web Mobile (*Mobile Web Best Practices Working Group* de son nom anglais), et plus particulièrement Jo Rabin et Adam Connors, les deux éditeurs principaux des documents de bonnes pratiques qui ont inspiré ce livre ;
- **•** Bernard Hazaël-Massieux, frère de l'un de vos serviteurs, qui nous a gracieusement fourni les illustrations inaugurales des différents chapitres, en mettant en scène les pingouins que vous pourrez retrouver sur sa bande dessinée en ligne, http://lespingouinssontparminous.20six.fr ;
- **•** Daniel Appelquist, Barbara Ballard, Daniel Glazman et Wolfram Kriesing, qui ont accepté de partager leurs perspectives et leur expérience dans nos apartés « Point de vue d'expert » ;
- **•** Robin Berjon, pour sa relecture minutieuse du livre et ses commentaires avisés ;
- **•** la « Nouvelle Star » et « l'Amour est dans le Pré », qui ont permis de compenser nos absences dues à l'écriture de ces lignes auprès de nos familles ;
- **•** et Bénédicte, Clémentine, Fanny et Mathias, à qui nous dédions ce livre, pour leur compréhension, leur soutien et leurs encouragements sans lesquels nous n'aurions pu mener à bien cet ouvrage.

## Table des matières

### CHAPITRE 1

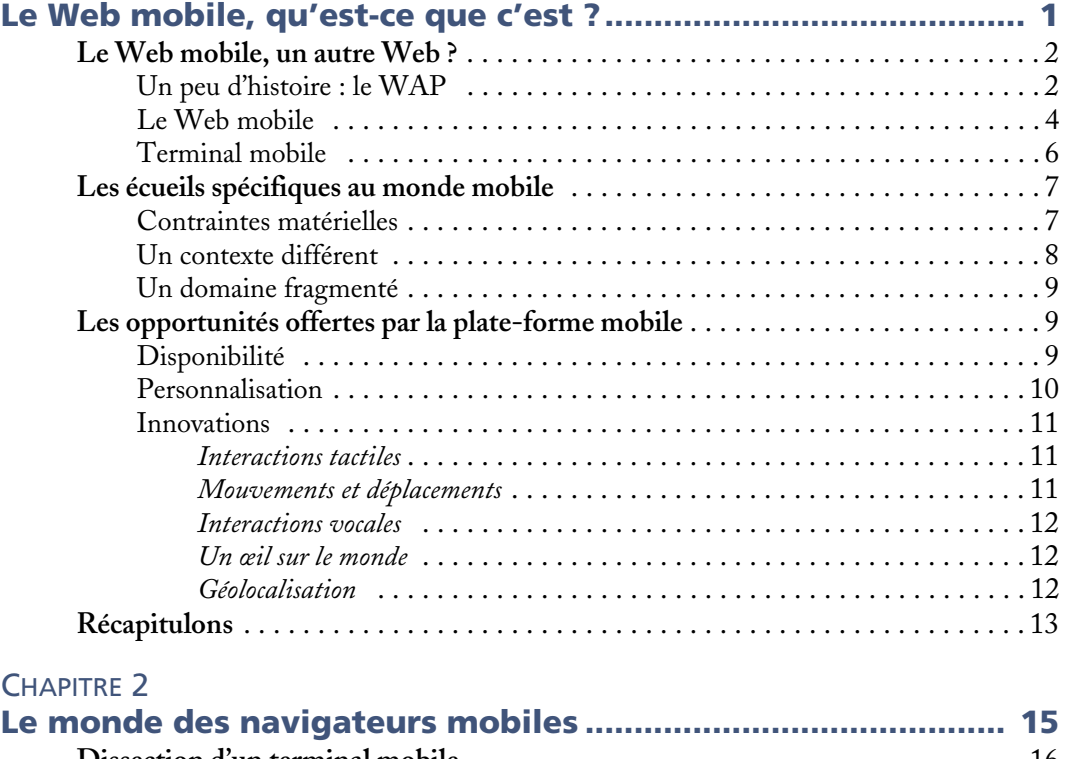

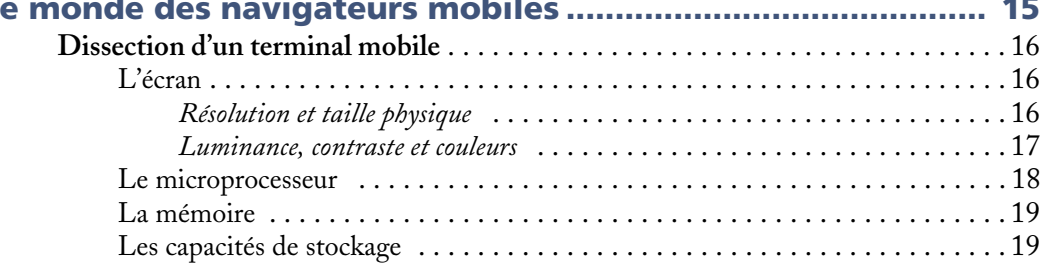

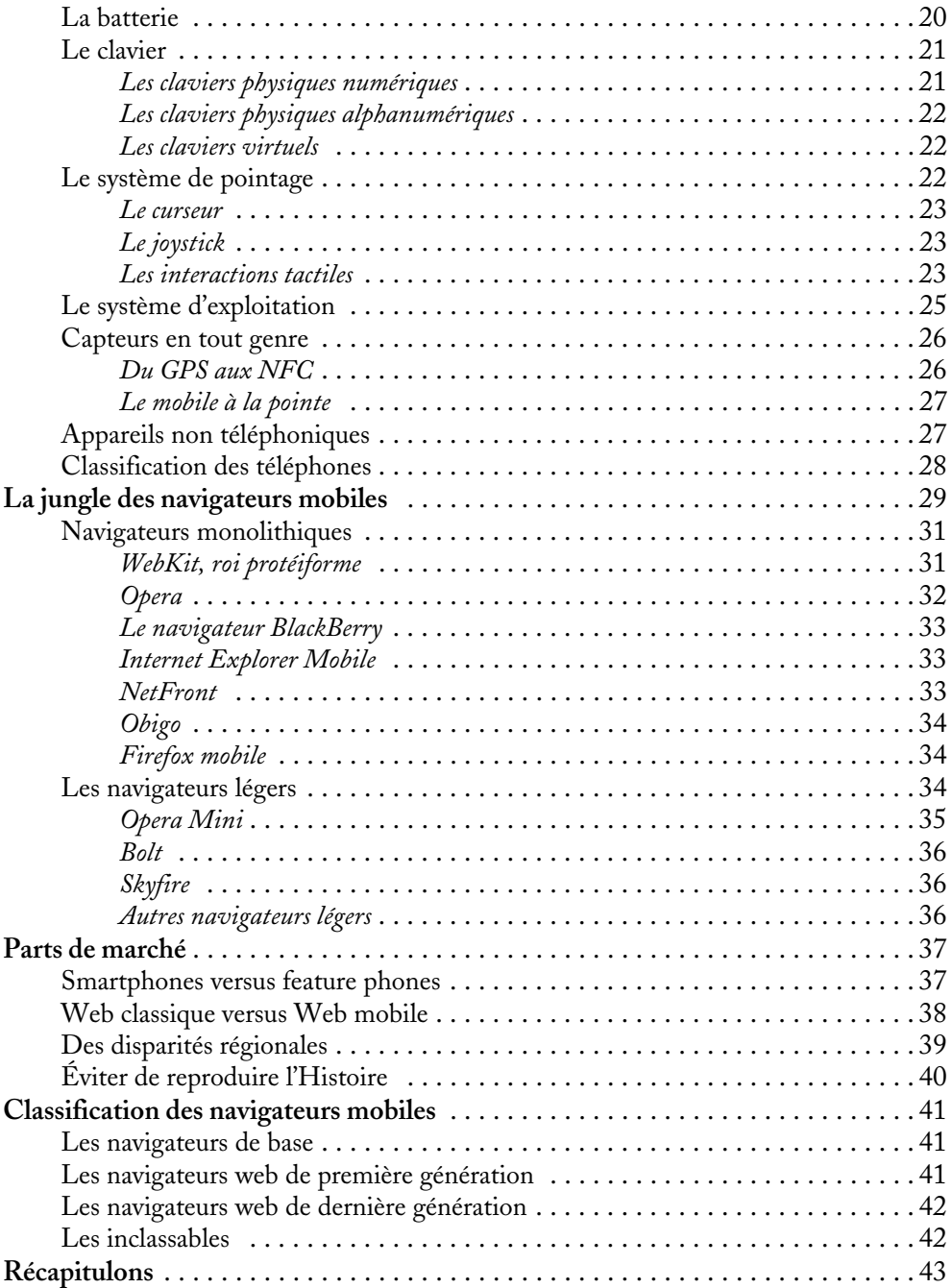

### CHAPITRE 3

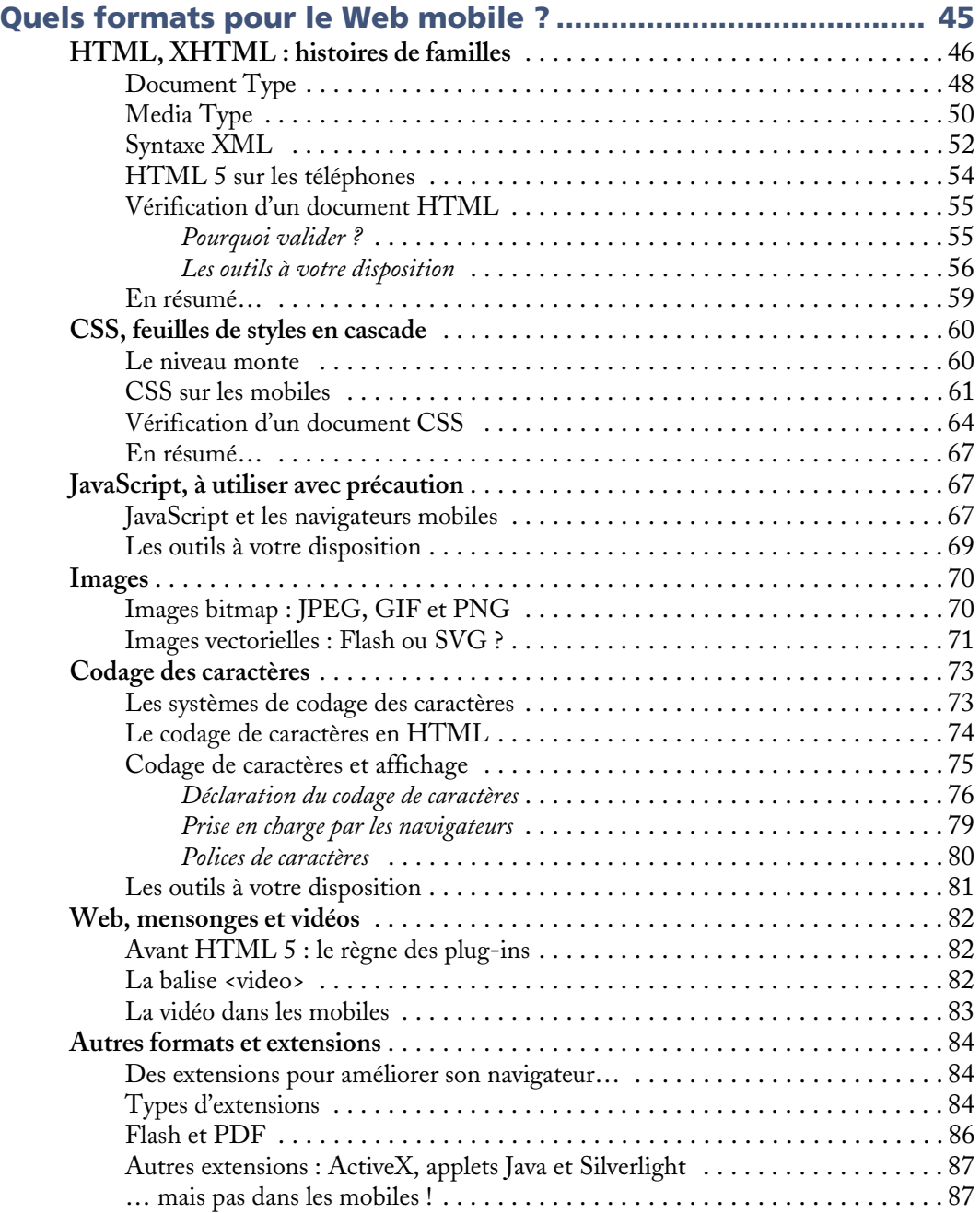

### **Relever le défi du Web mobile**

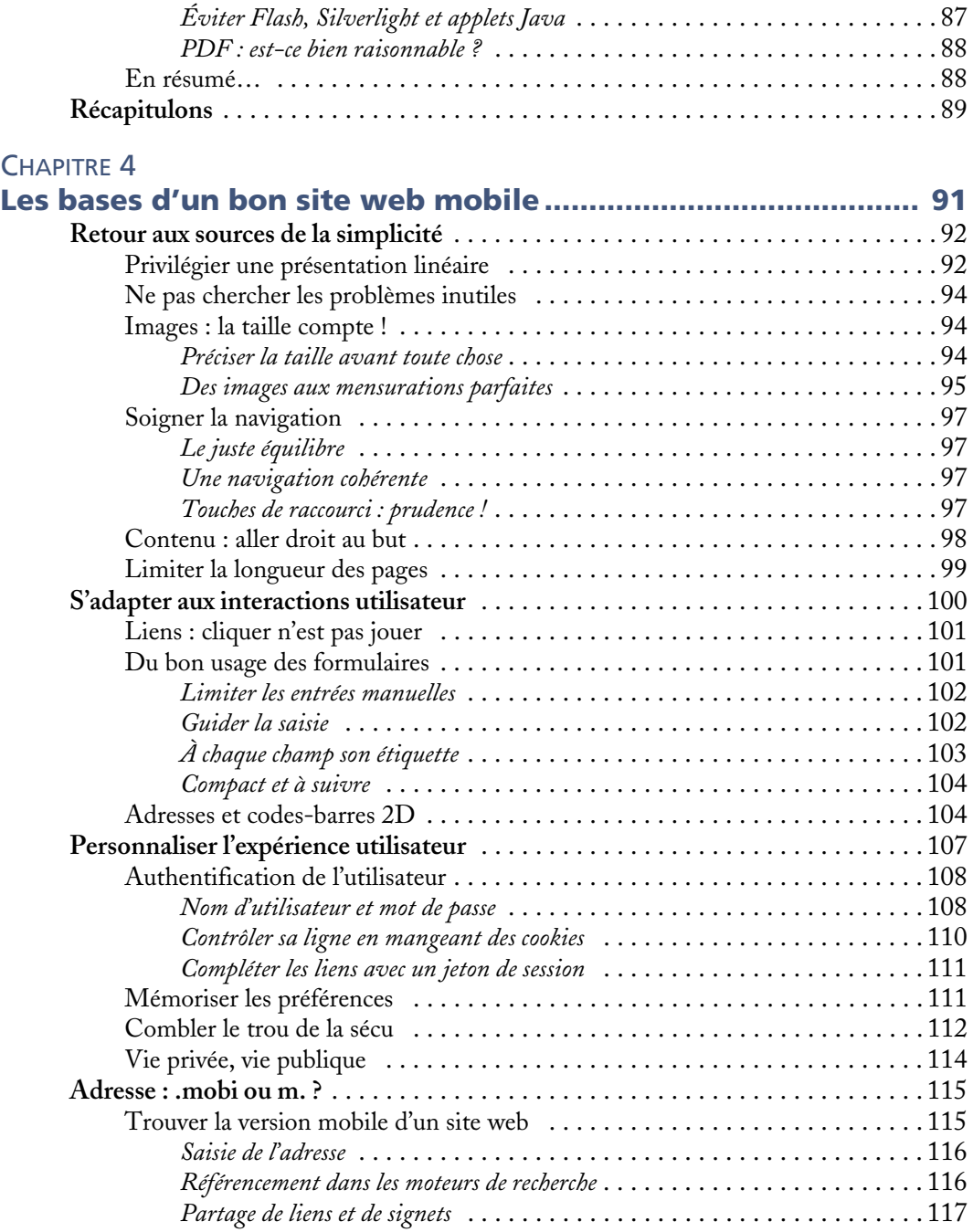

### **Table des matières**

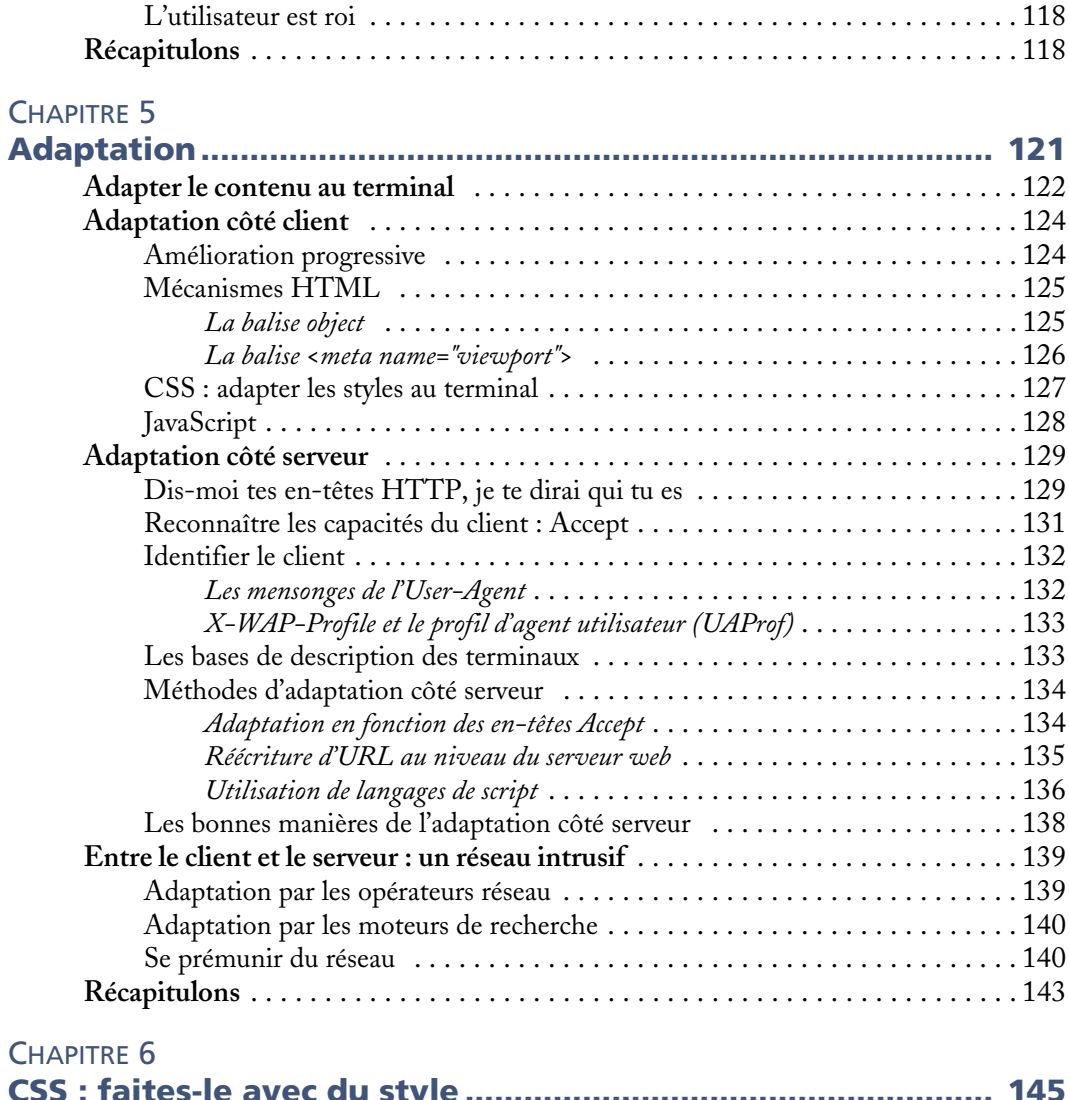

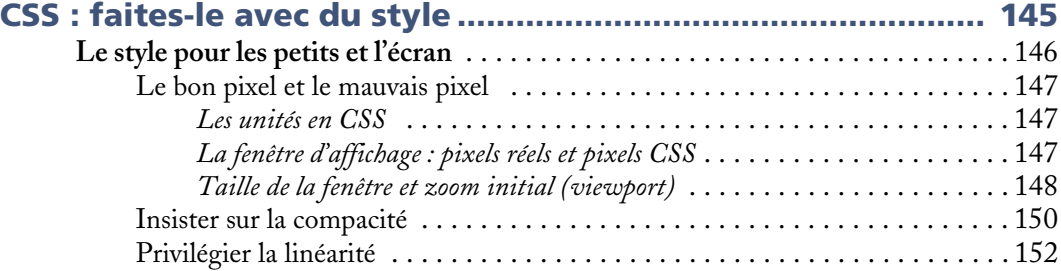

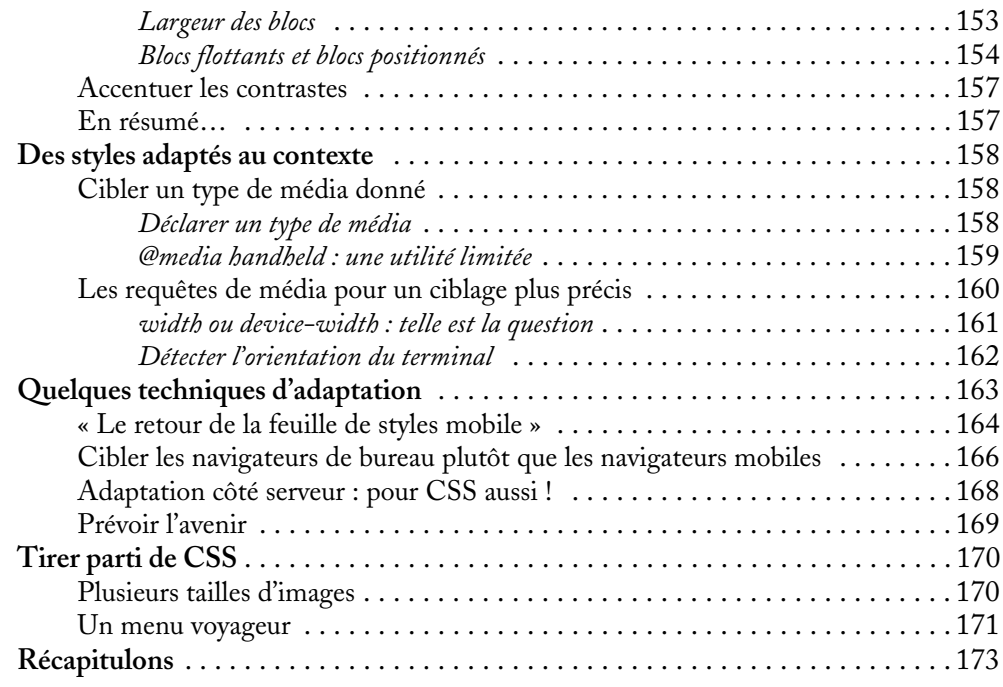

### CHAPITRE 7

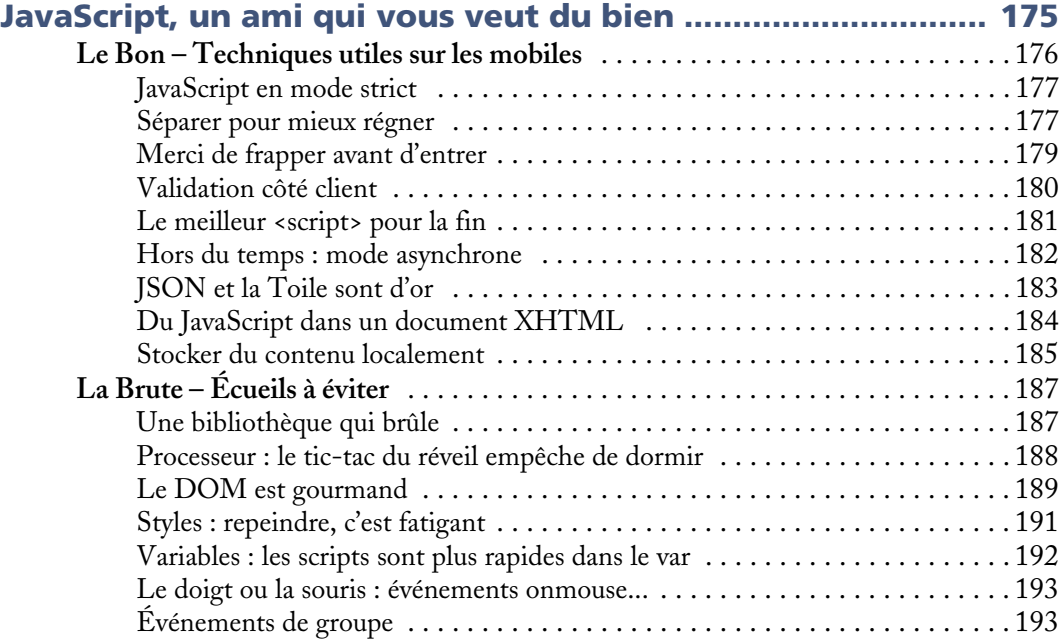

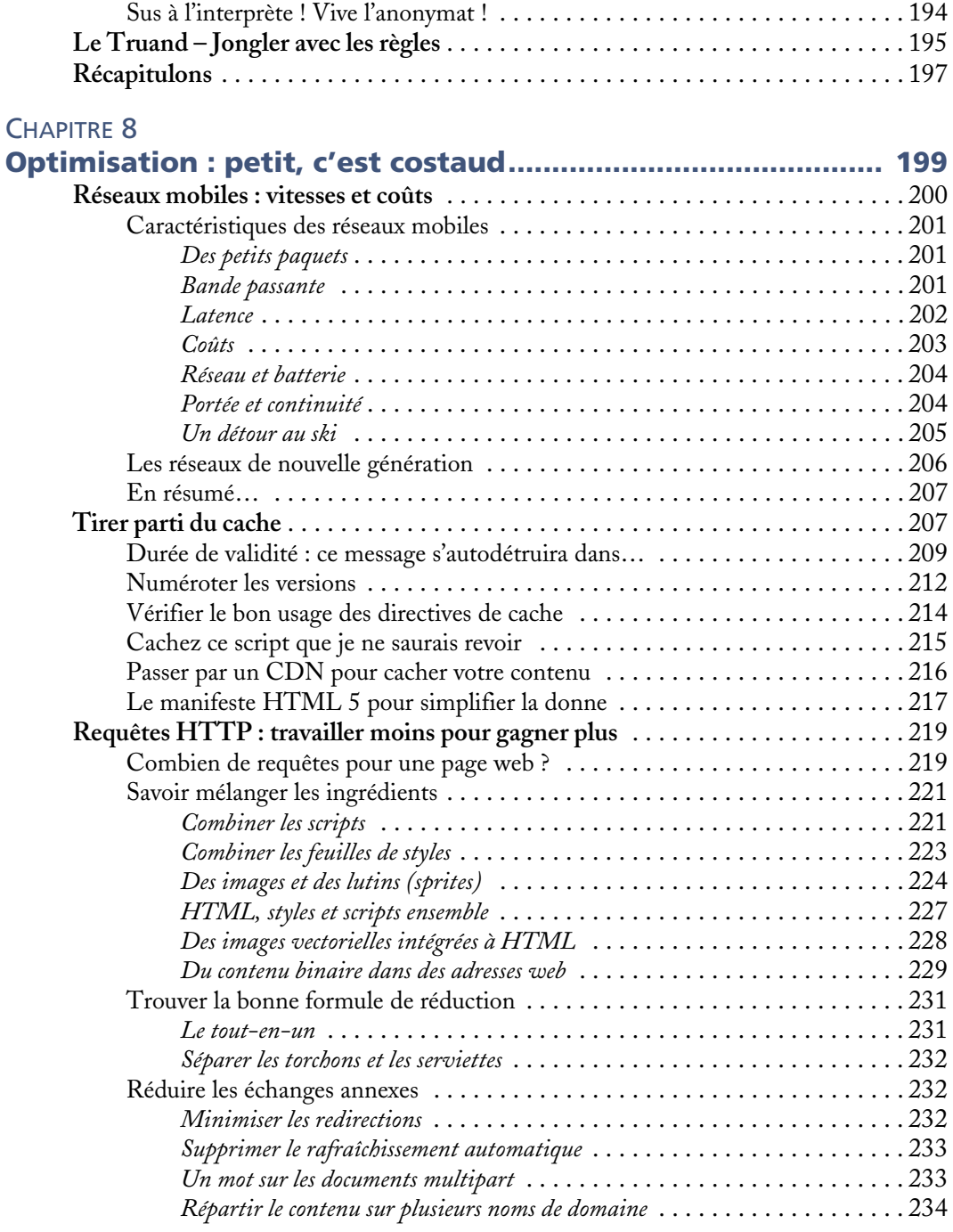

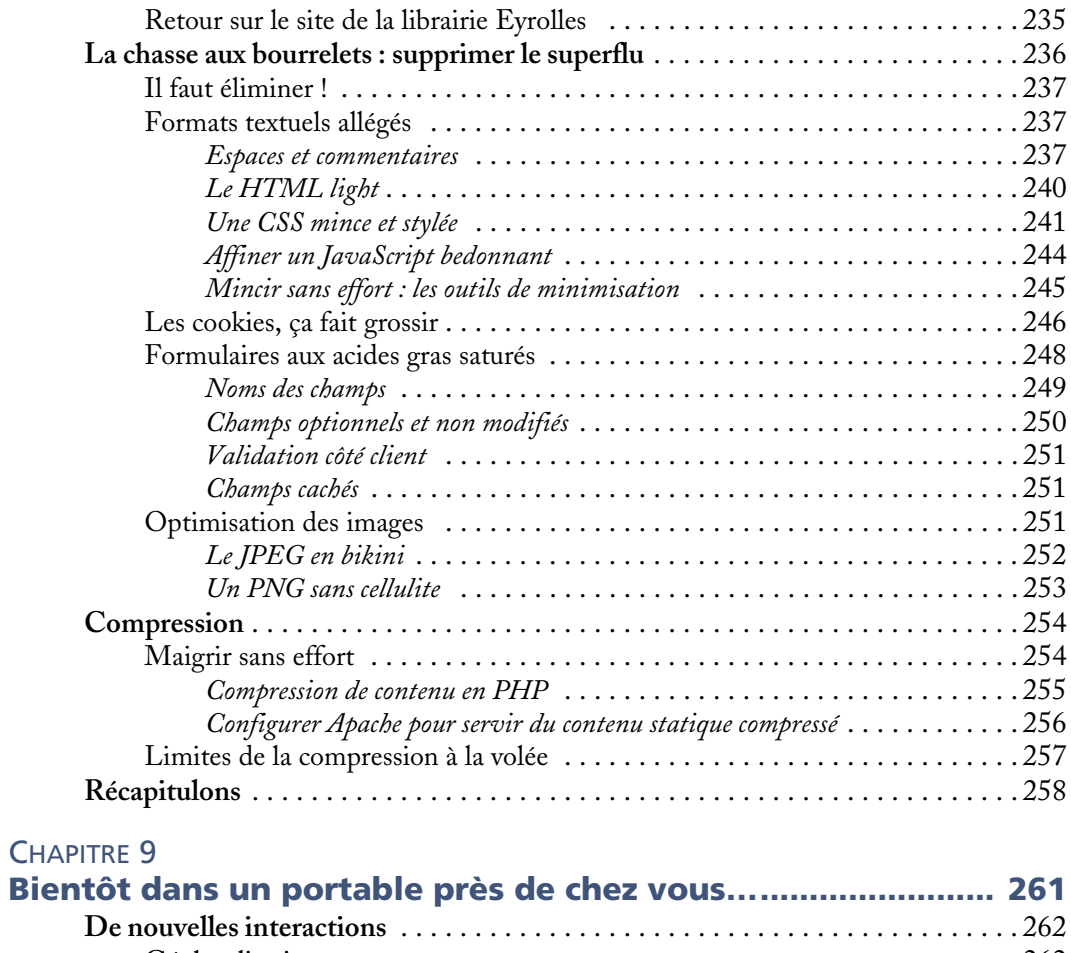

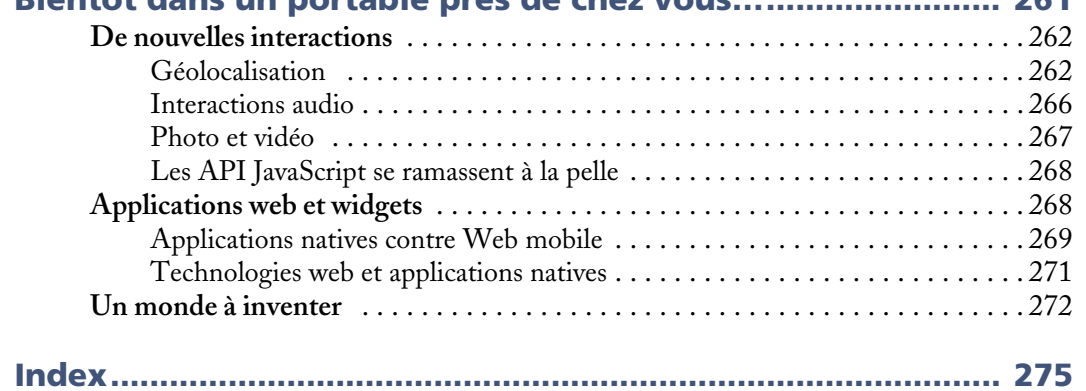

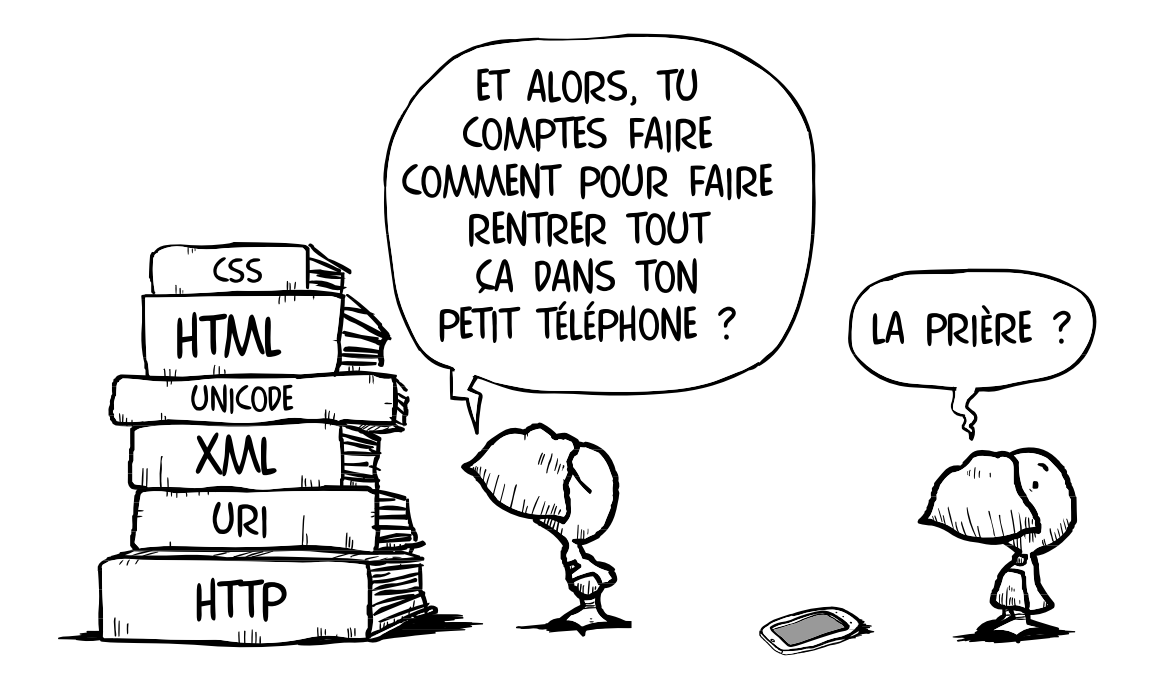

## **1**

ça aussi

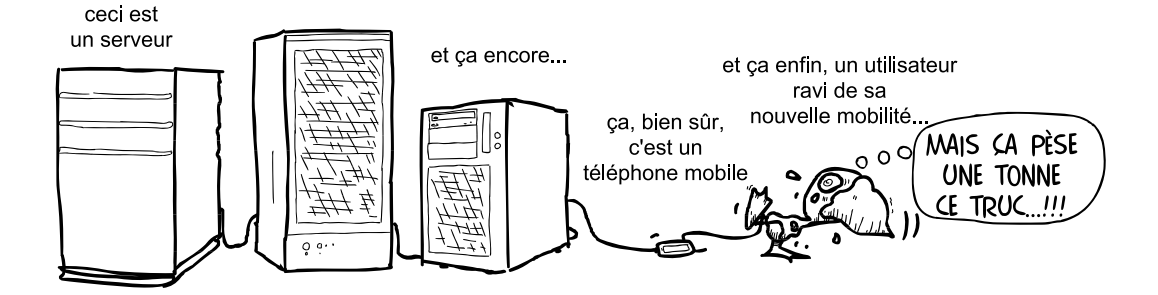

## Le Web mobile, qu'est-ce que c'est ?

Avant de nous intéresser de près au Web mobile, découvrons tout d'abord ce qui se cache derrière ce terme, et identifions ce qui distingue l'utilisation du Web sur les terminaux mobiles de l'utilisation du Web sur les autres terminaux, et en particulier les ordinateurs traditionnels.

### **SOMMAIRE**

- ▶ Un Web différent ?
- **Des écueils spécifiques**
- B Dans un océan d'opportunités

Il convient, avant de plonger dans la compréhension du Web mobile, de cerner tout d'abord ce que cette expression désigne, et de mieux comprendre les spécificités de son contexte d'utilisation – contraintes et avantages – qui guideront les conseils donnés dans les chapitres ultérieurs.

### **En ligne !**

Retrouvez en ligne les liens, le code source, les commentaires et éventuelles corrections de ce chapitre en scannant le QR Code ci-contre avec votre portable ou sur le site :

<sup>B</sup>http://lewebmobile.fr/1

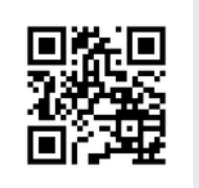

### **Le Web mobile, un autre Web ?**

Nous utilisons dans ce livre de manière répétée les expressions opposées « Web mobile » et « Web classique ». Malgré les apparences, il ne s'agit pas pour nous d'identifier un Web séparé ou différent du Web que la plupart d'entre nous ont découvert via un ordinateur, mais d'une expérience du Web différente, du fait de considérations à la fois matérielles et contextuelles.

Nous insistons particulièrement sur le fait qu'il ne s'agit pas d'un Web séparé dans la mesure où les premières apparitions d'Internet sur les téléphones portables se sont faites sans le Web, mais via un lot de technologies distinctes, connues sous le nom de WAP, acronyme de *Wireless Access Protocol* (protocole d'accès sans fil). Nous nous proposons de le présenter rapidement, puisque le concept du WAP reste fréquemment ancré dans les esprits comme synonyme du Web sur les portables.

### **Un peu d'histoire : le WAP**

À la fin des années 1990, alors que l'utilisation du Web sur les ordinateurs était en pleine explosion, les fabricants de téléphones portables et opérateurs mobiles décidèrent de mettre en place des protocoles similaires à ceux utilisés sur le Web, mais néanmoins incompatibles avec ces derniers. Cet ensemble de technologies fut dénommé par l'acronyme WAP et standardisé via une organisation créée pour l'occasion, le WAP Forum.

Les raisons de ce choix stratégique d'imiter sans adopter les technologies du Web étaient multiples : il s'agissait d'abord de faire face aux capacités des téléphones portables de l'époque, immensément plus limitées que celles des téléphones disponibles aujourd'hui ; le WAP fut aussi désigné pour être indépendant du protocole de transmission au niveau réseau, et donc en particulier indépendant de TCP/IP, du fait de sa difficulté à être déployé sur les réseaux mobiles de l'époque ; et enfin, de manière plus subjective, il y avait sans doute une volonté du monde de la téléphonie de protéger une source de revenus contrôlée, face à la déferlante anarchique du Web.

Quelles que fussent ces raisons, les technologies WAP furent déployées sur la majorité des téléphones distribués pendant la première moitié de la décennie 2000.

Le WAP était incompatible avec le Web, dans la mesure où il utilisait un langage de balises différent de HTML, WML (*Wireless Markup Language*), et un protocole (WTP, *Wireless Transaction Protocol*) distinct du protocole du Web, HTTP (*Hypertext Transfer Protocol*).

Nous n'aborderons pas WML dans ce livre, puisqu'il ne fait pas partie à notre avis du monde du Web mobile, mais il nous semble tout de même utile de vous fournir un rapide exemple de WML pour illustrer ses similarités et différences avec HTML.

### Un exemple de WML

```
\langle?xml version="1.0"?><-- WML est un langage XML -->
<!DOCTYPE wml PUBLIC "-//WAPFORUM//DTD WML 1.1//EN"
"http://www.wapforum.org/DTD/wml_1.1.xml">
<wm\exists<!-- WML est organisé en cartes empilées qui sont similaires aux pages 
Web divisées en onglets -->
<card id="carte1" title="Exemple">
<!-- L'attribut title équivaut à la balise HTML <title> -->
<do type="accept" label="Sélectionner">
   <!-- do correspond aux formulaires en HTML -->
   <go href="#carte2"/>
\langle do\rangle-p <select name="test">
    <option value="Web">J'aime le Web</option>
    <option value="WAP">J'aime le WAP</option>
   </select>
\langle/p>
</card>
<card id="carte2" title="Résultat">
<p>Vous aimez le $(test)</p>
<!-- WML permet de définir une variable
       d'une carte à l'autre -->
</card>
\langle/wml\rangle
```
Cette incompatibilité de formats et de protocoles signifiait qu'il n'était pas possible d'accéder au contenu des pages web existantes depuis un téléphone et, de manière

similaire, un navigateur web classique n'était pas en mesure de lire un site WAP (à l'exception du navigateur Opera). Pis encore, un grand nombre d'opérateurs décidèrent de mettre en place une chasse gardée (*walled garden*) et de permettre l'accès uniquement aux sites WAP référencés sur leur portail, obligeant du même coup les auteurs de sites WAP à négocier le référencement de leur site avec chacun d'eux.

Au final, et malgré des attentes placées très haut (vos serviteurs ayant eux-mêmes eu la joie de créer des sites en WML), l'utilisation du WAP ne décolla jamais réellement.

En 2002, le WAP Forum fut intégré dans une nouvelle organisation de standardisation d'Internet pour les portables, l'OMA (*Open Mobile Alliance*), et les technologies WAP migrèrent vers les technologies web traditionnelles : le WAP 2.0 tel que défini par l'OMA fit désormais référence à XHTML (dans une version optimisée pour les mobiles, XHTML MP, ou *XHTML Mobile Profile*, mais compatible avec XHTML 1.0), CSS, HTTP, etc.

### **ATTENTION Éviter les confusions**

Le WAP 2.0 est à proprement parler un sous-ensemble des technologies web, et fait donc partie de ce que nous définissons ci-après comme Web mobile. Mais du fait des confusions fréquentes entre le WAP 1.0 (utilisant WML et WTP) et Web mobile (HTML et HTTP), de la confusion additionnelle possible avec le « Web 2.0 », nous vous recommandons fortement de vous abstenir de référer au Web mobile avec le nom de WAP, et de garder ce nom avant tout pour les technologies WML et associées.

### **Le Web mobile**

Le terme de Web mobile que nous utilisons pour désigner le fait d'*utiliser le Web depuis un terminal mobile* s'inscrit donc avant tout dans une continuité du Web (étendu au domaine du mobile), en opposition au WAP, et non comme un Web séparé ou distinct.

### **ATTENTION WML existe encore !**

Nous ne discuterons pas de WML dans ce livre, mais sachez néanmoins qu'il existe encore des téléphones bas de gamme sur le marché pour qui WML est la seule porte sur Internet, et qu'il y a encore un certain nombre de services qui font toujours recette via des sites en WML.

La possibilité d'accéder au contenu optimisé pour les terminaux mobiles depuis un ordinateur, de la même manière qu'on peut accéder au contenu conçu pour les ordinateurs depuis un terminal mobile, est constitutive de la notion d'un seul Web, et non de deux domaines entièrement disjoints.

Comme nous le développons en détail dans le reste de ce livre, cette unicité technologique du Web d'un type de terminal à l'autre n'implique pas qu'il ne faille développer qu'un seul site web qui fonctionnerait de manière identique sur tous les terminaux : bien que cette approche soit également valide, il y a bien des cas où proposer à l'utilisateur une version mieux adaptée à son contexte d'utilisation se révélera la plus intéressante, tant pour l'utilisateur que pour le fournisseur de services.

### **POINT DE VUE D'EXPERT Le Web mobile ne veut pas dire un Web miniature**

Dan Appelquist est « évangéliste Internet » chez Vodafone, fondateur et président de Mobile Monday à Londres – un événement mensuel qui rassemble la très large communauté mobile londonienne sur des sujets se rapportant au monde des téléphones portables –, et l'un des acteurs clés des activités se rapportant au Web mobile au sein du W3C.

- <sup>B</sup>http://www.torgo.com/blog/
- <sup>B</sup>http://www.mobilemonday.org.uk

Nombre sont les compagnies et les organisations qui font l'erreur d'assimiler le Web sur les terminaux mobiles au Web sur les ordinateurs, de bureau ou portables. Il s'agit d'une erreur car l'expérience utilisateur, ainsi que ses besoins, sont différents dans le domaine du mobile, et ce, y compris pour les smartphones les plus avancés.

Le fait qu'on puisse dorénavant y afficher des pages qui ont été écrites pour des ordinateurs à écran large, avec une souris et un clavier intégral, n'implique pas qu'imposer cela à l'utilisateur soit une bonne idée, ni que cela remplisse ses besoins.

Le site web de la compagnie aérienne Swiss Air Lines est un exemple de site qui adopte une bonne approche. Le site classique pour PC (http://www.swiss.com) est rempli d'informations sur la compagnie, utiles si vous cherchez à effectuer une réservation sur leurs lignes. Le site web mobile, accessible depuis l'adresse http://mobile.swiss.com, est plus simple et dispose en haut de page des choix les plus probables pour les utilisateurs en situation de mobilité : le statut des vols, les horaires et l'enregistrement en ligne – ce dernier offre même l'avantage supplémentaire de fournir directement sur le téléphone une carte d'embarquement virtuelle sous la forme d'un code-barres 2D.

Twitter fournit un autre exemple d'une expérience utilisateur mobile complémentaire du site web pour PC. Dans le cas de Twitter, l'expérience utilisateur se décline en deux variantes : l'une pour les écrans tactiles, l'autre pour les téléphones plus limités, via l'utilisation présumée du mini-joystick de ces derniers.

Dans ces deux exemples, et pour bien d'autres, les personnes qui ont développé les services en question ont pris en compte dès le départ la façon dont un utilisateur sur terminal mobile interagirait, et ont alors créé une interface utilisateur qui répond aux besoins spécifiques de l'utilisateur. Dans un contexte où une part croissante de l'utilisation du Web se fait depuis un terminal mobile, il convient de penser et de définir l'expérience utilisateur « Web mobile » en même temps que l'expérience utilisateur « Web PC ».

N'abordez pas le monde du Web mobile comme une version miniature du Web : considérez-le comme un nouveau mode de communication, avec ses spécificités propres. Les utilisateurs mobiles méritent d'être traités en citoyens de première classe sur le Web.

Par ailleurs, il convient de noter (comme nous le développons dans le chapitre 3) que l'utilisation de technologies communes à la base (HTML et HTTP, pour résumer) n'implique pas que toutes les technologies utilisées aujourd'hui sur un site web initialement destiné aux ordinateurs fonctionneront sur téléphone portable, et vice versa. Flash est un exemple classique en la matière, puisque seul un nombre toujours très réduit de téléphones est capable de l'interpréter utilement.

### **Terminal mobile**

Si le Web mobile est le Web utilisé depuis un terminal mobile, il nous reste à définir ce que nous entendons par « terminal mobile ».

Nous ne chercherons pas à établir une liste de critères définitive et exhaustive pour déterminer ce qui fait d'un appareil un terminal mobile – comme nous le verrons tout au long de ce livre, l'aspect primordial vient autant des attentes de l'utilisateur que des caractéristiques physiques spécifiques de l'appareil.

Parmi ces caractéristiques, cependant, certaines jouent un rôle capital dans la façon dont l'utilisateur interagira avec le terminal, et dans sa capacité à l'utiliser effectivement comme un appareil *mobile* : la première consiste bien entendu en la possibilité de déplacer facilement l'appareil en question ! On trouve ensuite :

- **•** une connectivité étendue à Internet ;
- une utilisation sans recours à une prise électrique;
- **•** de manière plus discutable, la possibilité de le transporter dans une poche, et de l'utiliser d'une seule main.

Les *téléphones portables* sont bien sûr le principal terminal mobile auquel nous faisons référence ; nous employons d'ailleurs parfois le terme de « téléphone portable » en lieu et place de « terminal mobile ». Il n'y a cependant pas que les téléphones portables qui peuvent être porteurs de l'expérience du Web mobile, et nous évoquons rapidement les autres types de terminaux dans le chapitre 2.

Dans notre liste de caractéristiques des terminaux mobiles, le dernier critère (transport dans une poche, utilisation d'une seule main) positionnerait l'iPad et autres tablettes hors du champ du Web mobile ; de fait, en certains points, ces appareils sont plus proches des ordinateurs, mais en bien d'autres, les contraintes qu'ils connaissent sont fort similaires à celles des téléphones portables. Plutôt que de trancher de manière arbitraire une question qui ne nécessite pas de réponse absolue, nous invitons nos lecteurs à appliquer avec justesse les techniques qui répondent effectivement à ces contraintes.

Pour mieux comprendre en quoi l'expérience utilisateur sur les terminaux mobiles diffère de celle à laquelle on est habitué sur un ordinateur, nous allons explorer à la fois les contraintes et les avantages, tant matériels que contextuels, que la plate-forme mobile apporte à l'usage du Web.

### **Les écueils spécifiques au monde mobile**

Quiconque commence à s'intéresser à la production de contenus Web sur les terminaux mobiles se heurtera très rapidement à nombre de difficultés et défis qu'il convient de bien identifier et comprendre pour pouvoir mieux les surmonter.

### **Contraintes matérielles**

La première différence que la plupart d'entre nous noterons au sujet de l'utilisation du Web sur les terminaux mobiles concerne l'écran : celui-ci, pour être utilisable de manière portable, est nécessairement réduit en taille, et cette dimension différente peut avoir un impact important sur la lisibilité et l'utilisabilité de nombreuses pages web. Nous le verrons dans le chapitre 2, la problématique de la taille des écrans de téléphones se décline en questions de taille physique, de résolution (en pixels) et de distance d'utilisation de l'appareil.

À cela s'ajoute le fait que, de manière générale, ces appareils s'utilisent avec un écran plus haut que large (orientation portrait), alors que la plupart des ordinateurs sont utilisés avec un écran plus large que haut (orientation paysage) ; ils sont aussi fréquemment soumis à des éclairages nettement moins confortables que ceux d'un écran d'ordinateur, en particulier en cas d'utilisation à la lumière du soleil.

Mais d'autres considérations matérielles aussi importantes, et parfois plus, peuvent échapper à une analyse trop superficielle :

- **•** Du fait de leur taille physique réduite, la majorité (sinon la totalité) des terminaux mobiles proposent un *système d'entrée de texte* au mieux malaisé, souvent pénible, et de manière générale nettement plus lent et limité que ceux disponibles sur un clavier d'ordinateur.
- **•** De même, les *systèmes de pointage* (curseur, mini-joystick ou système tactile) n'offrent que très rarement le niveau de précision qu'un utilisateur expérimenté peut obtenir via une souris (voire une tablette graphique) sur un ordinateur.
- **•** Une caractéristique trop souvent oubliée des développeurs (mais rarement des utilisateurs), la durée de vie limitée de la *batterie* – ou plus précisément, sa propension à être vide au moment où l'utilisateur a besoin de son téléphone et qu'il ne dispose pas de moyen de la recharger – devra être un souci constant du développeur consciencieux.
- **•** Le *processeur*, dont l'usage intensif a un effet délétère rapide sur la durée de vie de la batterie, est également moins puissant que ceux disponibles sur les ordinateurs.
- **•** Les capacités limitées en *stockage* et surtout en *mémoire vive* (RAM) peuvent elles aussi avoir un impact négatif sur l'expérience utilisateur, voire sur la capacité à charger un site web existant et non optimisé.
- **•** Enfin, et non des moindres, les caractéristiques en termes de vitesse et de coût du *réseau* via lequel les terminaux mobiles sont connectés au Web devront aussi figurer parmi les préoccupations majeures du développement d'un site web mobile.

Nous revenons plus en détail sur chacun de ces aspects au chapitre 2, et ceux-ci guideront un grand nombre des spécificités du développement web pour les terminaux mobiles. Cela étant, les contraintes matérielles ne constituent qu'un des obstacles auxquels nous aurons à faire face dans notre aventure.

### **Un contexte différent**

Au-delà des difficultés auxquelles un utilisateur pourra être confronté lors de la navigation sur le Web depuis un terminal mobile, le contexte d'utilisation sera lui aussi en général très différent du contexte traditionnel de consultation sur un ordinateur.

En premier lieu, ce contexte sera nettement moins uniforme : pressé ou à la recherche d'un passe-temps, focalisé ou distrait, l'état d'esprit de l'utilisateur de mobile, clé de la réalisation d'une expérience utilisateur réussie, sera nettement plus variable que celui qu'on peut assumer d'un utilisateur assis face à un ordinateur.

Plus spécifiquement, un certain nombre d'utilisateurs du Web mobile se trouveront effectivement en *situation de mobilité*, et auront de ce fait des attentes qui, si elles ne sont pas satisfaites, impliqueront probablement l'abandon pur et simple de la session de navigation en cours. Parmi elles, on trouve :

- **•** l'accès *rapide* à une information *contextuelle* par exemple, pour faciliter leur transit ;
- **•** la possibilité de trouver et d'utiliser ladite information *sans être fortement concentré* sur le site web ;
- **•** l'utilisation du site web avec un *minimum d'interaction manuelle*, et idéalement via l'emploi d'une seule main, voire d'un seul doigt.

Un autre contexte d'utilisation du Web mobile de plus en plus fréquent s'inscrit dans un *usage social*. Derrière cela, nous faisons bien sûr référence aux relations sociales virtuelles que facilitent les réseaux sociaux (type Facebook ou Twitter), qui sont intégrés de manière de plus en plus poussée au sein des téléphones de dernière génération – les réseaux sociaux restant l'un des types d'usage les plus importants du Web mobile. De ce fait, l'utilisateur sera probablement encore plus demandeur d'intégration de fonctionnalités de partage et de communication sur le Web mobile qu'il ne le serait sur son ordinateur.

Mais au-delà de ces relations sociales virtualisées, soulignons aussi, de manière plus concrète, l'utilisation du Web mobile en famille ou avec des amis, pour chercher la réponse aux nombreuses questions et interrogations que font naître les discussions autour d'un repas, d'un verre ou d'un jeu. Dans ce dernier cas, la nécessité d'un accès rapide via une utilisation distraite sera à nouveau un élément clé de l'utilisation effective d'un site web.

### **Un domaine fragmenté**

À la diversité des contextes d'utilisation que nous venons d'évoquer s'ajoute un phénomène qui fait frémir la plupart des développeurs web qui trempent un orteil dans le Web mobile : la fragmentation du marché des terminaux et navigateurs web.

Quiconque a déjà eu à lutter contre les problèmes d'interopérabilité des principaux navigateurs de bureau (qu'on peut résumer en première approximation à Internet Explorer, Firefox, Safari, Chrome et Opera) ne peut en effet aborder qu'avec horreur le monde mobile : dans un marché où le nombre de navigateurs est nettement plus important, leurs mises à jour beaucoup moins fréquentes, et qui plus est sur des configurations matérielles largement plus diverses, la combinatoire des bogues possibles et des tests à effectuer prend rapidement des allures effrayantes.

Nous explorerons cette diversité dans le chapitre 2 et les moyens d'y faire face dans le chapitre 5.

### **Les opportunités offertes par la plate-forme mobile**

Si la création de contenus pour les terminaux mobiles impose de se confronter à des problématiques nouvelles par rapport aux contenus web pour ordinateur, en bien des aspects, elle est aussi une source d'opportunités pour ceux qui savent les saisir.

### **Disponibilité**

Un des plus grands atouts des terminaux mobiles, et en particulier des téléphones portables, réside dans leur très grande disponibilité.

- **•** Il y a nettement plus de possesseurs de téléphones portables que d'ordinateurs (en France comme ailleurs).
- **•** La plupart des utilisateurs de téléphones portables ne s'en séparent que très rarement.
- **•** Ils sont, sauf exception, toujours allumés et prêts à l'emploi, et ne requièrent que peu de maintenance.
- **•** Ils peuvent en général être connectés partout et quasi immédiatement, avec un minimum d'intervention de leurs utilisateurs.

De ce fait, le Web mobile permet de toucher un *nombre d'utilisateurs a priori plus important, et en davantage d'occasions* que ce que ne permet l'accès via un ordinateur.

Ce dernier point recèle un large jeu d'opportunités, puisqu'il est en effet désormais possible d'atteindre, via le Web, des utilisateurs dans des situations qui n'étaient jusqu'alors que très peu réalistes :

- dans les transports ;
- **•** dans les lieux et situations d'attente ;
- entre amis ou en famille, dans un contexte social ;
- **•** dans de nouvelles pièces des foyers, par exemple dans la cuisine ou dans la chambre ;
- comme assistant de visite dans un lieu touristique ;
- **•** comme compagnon d'achats dans un magasin, etc.

Cette liste est bien entendu non exhaustive : il ne s'agit pour nous que de donner quelques-unes des pistes qui peuvent inspirer la création de services et de contenus que le Web mobile rend possible, mais c'est à chacun d'explorer, voire de créer, ces nouveaux usages.

### **Personnalisation**

Les téléphones portables sont, dans les pays développés en tout cas, des objets très personnels.

- **•** Presque tout un chacun en possède un, limitant les cas de partage qui restent la norme, par exemple, en matière d'équipement informatique à domicile ; ceci facilite notamment l'usage de services où l'utilisateur est identifié de manière permanente.
- **•** Du fait de leur grande disponibilité, leurs utilisateurs y gèrent et stockent un grand nombre d'informations personnelles (carnet d'adresses, liste de messages échangés, agenda et rappels…) ; ils seront donc plus à même de les partager, voire d'en transférer la gestion sur des services disponibles sur le Web mobile.
- **•** Pour les appareils connectés via les réseaux mobiles des opérateurs, ces derniers peuvent, dans certaines conditions, rendre accessible certaines informations ou interactions supplémentaires, propres à la relation qui existe entre les opérateurs et leurs clients.
- **•** Du fait des nombreux capteurs qu'ils abritent (appareil photo, GPS, accéléromètre…), ces appareils sont aussi mieux à même de fournir une expérience utilisateur